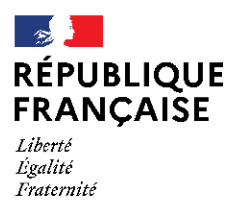

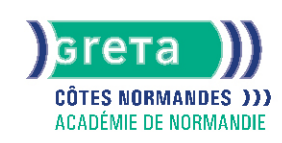

# **TOSA Powerpoint - Niveau basique (score 351 à 550)**

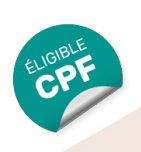

## Métiers et emplois visés :

- Secrétaire
- Secrétaire administratif.ve
- Secrétaire polyvalent.e
- Assistant.e. administratif.ve
- Assistant.e d'équipe
- Assistant.e. d'entreprise

## Public concerné :

Demandeur.euse d'emploi Jeune 16-29 ans Salarié e Individuel.le autre

## Objectifs de la formation :

● Concevoir une présentation animée de documents

Créer et travailler un document de présentation simple et identifier les éléments de base du logiciel Utiliser des outils de mise en forme les plus courants afin de saisir du nouveau contenu Insérer ou modifier une image ou une animation à l'aide des fonctionnalités les plus simples S'appuyer sur les modèles et les thèmes existants du logiciel pour créer une présentation

## Contenu de la formation :

#### ● **Environnement, méthodes, diaporama**

L'identification du logiciel PowerPoint La reconnaissance de la présentation PowerPoint L'ouverture et la fermeture de l'application La connaissance des onglets les plus courants et de leurs principales fonctions L'ouverture et la création d'une présentation La création et l'insertion d'une diapositive La sélection et la suppression d'une diapositive L'enregistrement et l'impression d'une présentation Le déplacement au sein d'une présentation L'utilisation du zoom L'annulation et le rétablissement d'une action Le lancement et l'utilisation du mode Diaporama

#### ● **Gestion de texte**

Le changement de la police et de sa taille La taille ou la couleur d'un texte L'italique, le gras (et vice versa) et le soulignage Les puces et la numérotation Les espaces réservés Le copier-coller simple d'un texte Les suggestions du correcteur orthographique Le changement de corps d'un texte L'inversion de la casse L'utilisation des couleurs Les listes à puces ou numérotées L'alignement d'un texte L'insertion d'un tableau simple Les modifications des colonnes ou des lignes dans un tableau

#### ● **Gestion des objets**

Les images, les tableaux et les différentes formes dans une présentation L'insertion d'un objet graphique simple Le déplacement d'un objet dans une présentation Le redimensionnement d'un objet Les objets animés dans une diapositive

#### ● **Thèmes et modèles**

L'ouverture d'un modèle de présentation Le rétablissement du formatage par défaut d'une présentation L'application d'un thème prédéfini

## Méthodes et outils pédagogiques :

Le parcours est individualisé. La durée totale est donnée à titre indicatif. Un positionnement réglementaire sera réalisé en début de parcours afin d'étudier la possibilité de réduction du nombre d'heures.

# **GRETA COTES NORMANDES**

Siège social : lycée Curie/Corot - 377 rue de l'Exode - BP 40245 - 50000 Saint-Lô N° SIRET : 19501219000029 - N° de déclaration d'activité : 2550 P200050 Document non contractuel, peut-être soumis à modification

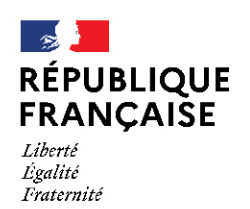

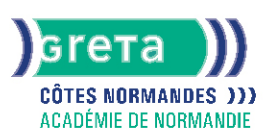

## Modalités d'enseignement :

#### Formation entièrement présentielle

### Durée indicative en centre de formation :

14 heures

#### Pré-requis :

Aucun

## Modalités d'admission :

- Sur dossier
- Sur entretien
- Sur test

# Niveau d'entrée :

Conseillé : sans niveau spécifique

## Niveau de sortie :

sans niveau spécifique

## Validations :

- Attestation de compétences
- Certification TOSA PowerPoint (score 351 à 550), délivrée par Isograd

## Certification :

+ d'informations sur la certification RS6199 (libellé exact du diplôme, nom du certificateur, date d'enregistrement de la certification) en cliquant sur le lien suivant [https://www.francecompetences.fr/recherche/rs/6199/.](https://www.francecompetences.fr/recherche/rs/6199/)

#### Financement :

CPF Financement individuel Plan de développement des compétences

Tarif de référence :

18 euros/heure

#### Lieu(x) de formation : AVRANCHES

## Accès Handicapés :

Notre référent Handicap se tient à la disponibilité de toutes personnes à mobilité réduite souhaitant intégrer l'une de nos formations

# Renseignements et inscriptions

Nom du contact : Valérie MACHADO Téléphone : 02 33 79 02 79 Courriel : greta-avranches-granville@ac-normandie.fr

# **GRETA COTES NORMANDES**

Siège social : lycée Curie/Corot - 377 rue de l'Exode - BP 40245 - 50000 Saint-Lô N° SIRET : 19501219000029 - N° de déclaration d'activité : 2550 P200050 Document non contractuel, peut-être soumis à modification